# **Decision Structure**

You use the selection (or decision) structure, when you want a program to make a decision or comparison and then, based on the result of that decision or comparison, to select one of two paths. You can think of the selection structure as being a fork in the road.

# **IF…THEN Decision structure**

An IF…THEN decision structure is based on evaluating a condition and then take a course of action based on that decision. The syntax is given below:

IF condition 1 THEN

Instructions when the condition 1 is true

ELSEIF condition 2 THEN

Instructions when the condition 2 is true

ELSE

Instruction when the conditions are false

### END IF

Note: The second condition is an optional statement (i.e. if additional conditions are required then they can be added within the IF…THEN structure using the ELSEIF…THEN expression. The ELSE statement is also optional.

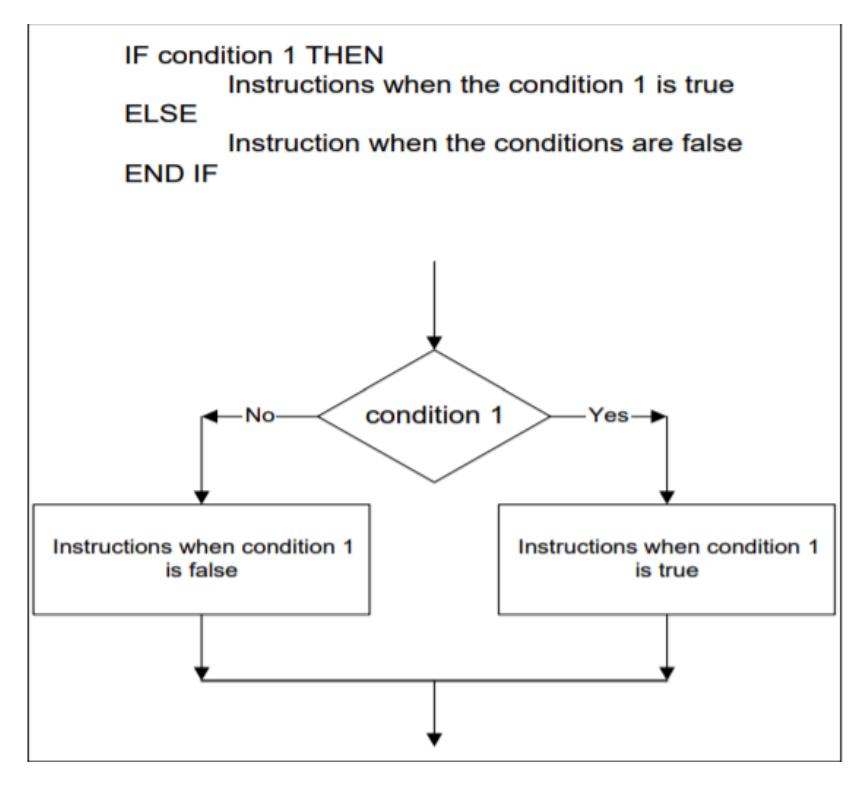

*Figure 1If... Then structure with flow chart*

### **Nested Selection structures**

A nest selection structure is one in which either the true path or the false path includes yet another selection structure. See below for syntax and example:

IF condition 1 THEN

Instructions when condition 1 is true

IF condition 2 THEN

Instructions if condition 2 is true

ELSE

Instruction when condition 1 is true and condition 2 is false

END IF

### ELSE

Instructions when condition 1 is false

### END IF

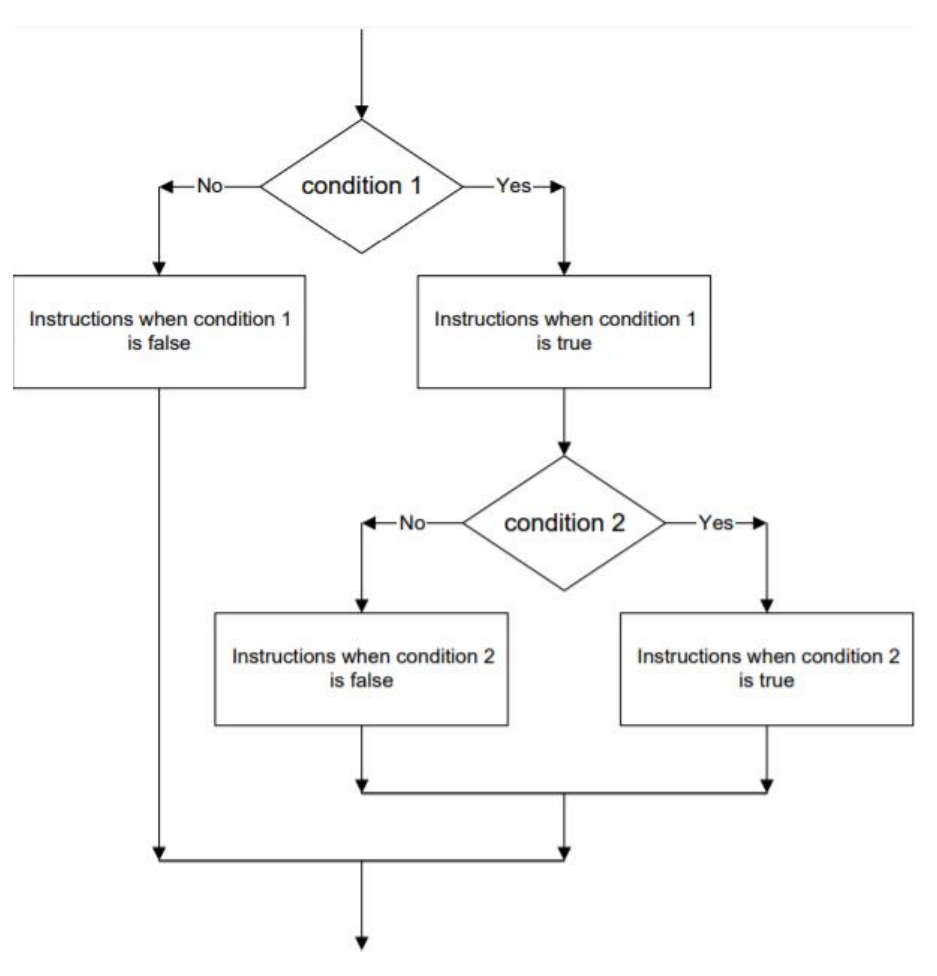

*Figure 2 Flow chart of nested if statement*

### **Example:**

IF person has their high school diploma THEN

IF person is registered THEN

Display "You can attend this class"

ELSE

Display "You need to register before you can attend this class"

END IF

## ELSE

Display "You need to complete your high school equivalences"

### END IF

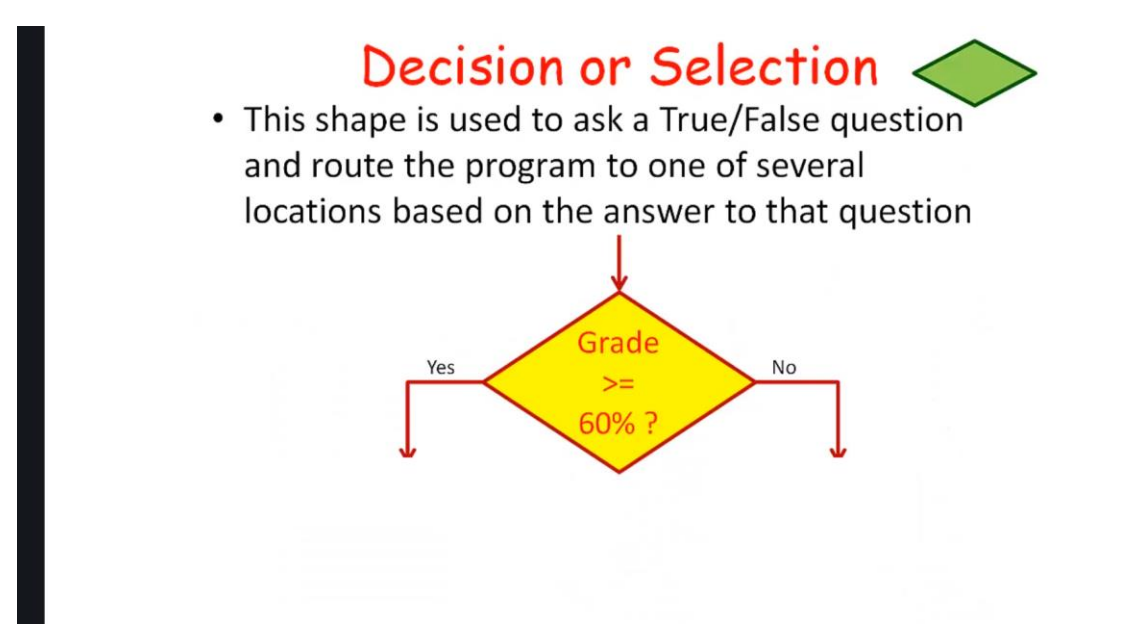

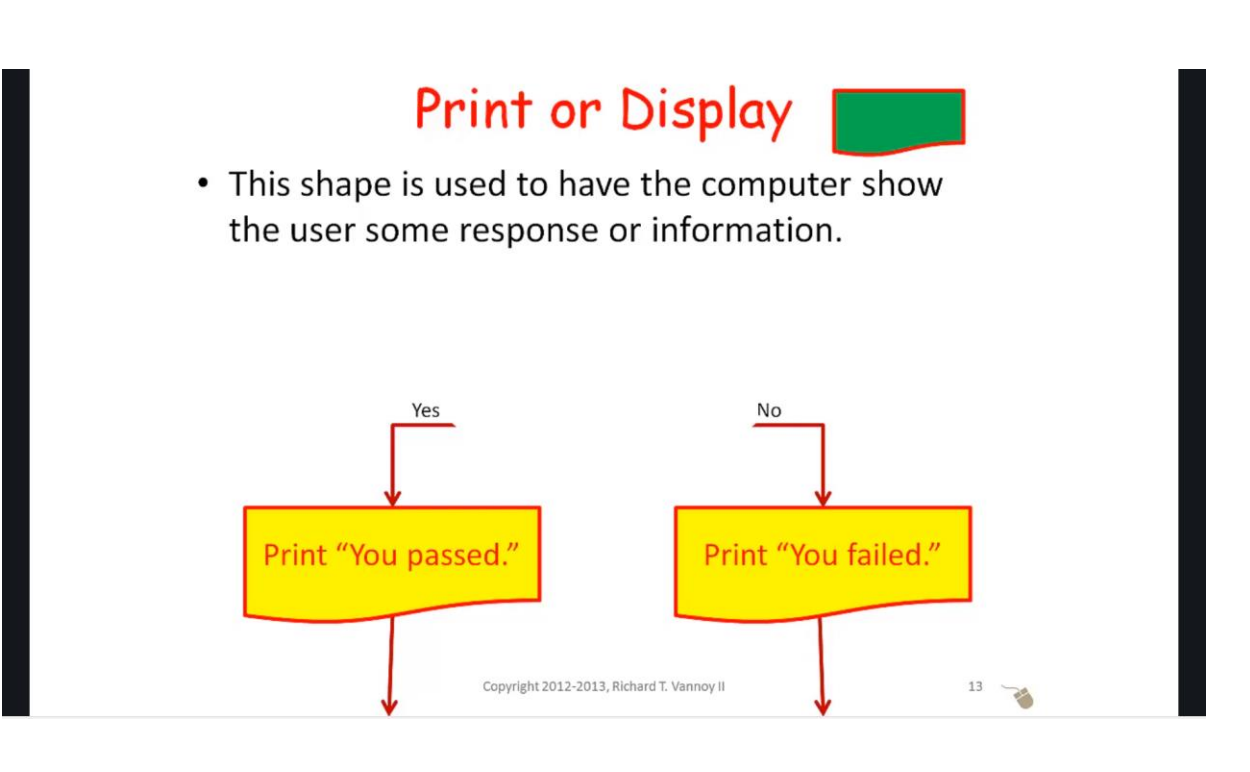

# Summary

- You can identify the following flow chart shapes: Terminate, Process, Input/Output (I/O), Decision, Print.
- You are familiar with the basic flow chart shapes we will be using in this course, and can describe the types of action each represents.

#### The Shapes We Use **Basic Flowchart Shapes (US units)**  $\circ \circ \circ$ Process  $\Diamond$  Decision  $\square \square \diamondsuit$ Subprocess 
Start/End These are the flow chart Document / Data shapes available in three OUL different commercial External Data Database charting programs.  $\Box$  Custom 1  $\sqrt{}$  Custom 2  $Q \ominus \square$ Custom 3 Custom 4  $\bigcirc$  On-page Off-page<br>
reference **MOD**  $\bigcirc$   $\Box$   $\bigcirc$ **Flowchart**  $\Box\odot\diamond\Box\Box\Box\Box\sigma\circ\circ\lhd\Box$  $\Box$  $\circ \circ \Box \Box \otimes \oplus \underline{\texttt{x}} \circ \Delta \nabla \texttt{CD}$  $\bigcirc$  $\begin{array}{c} \text{QEDO} \end{array}$

richt 2012 2012 Bichard T. Vo

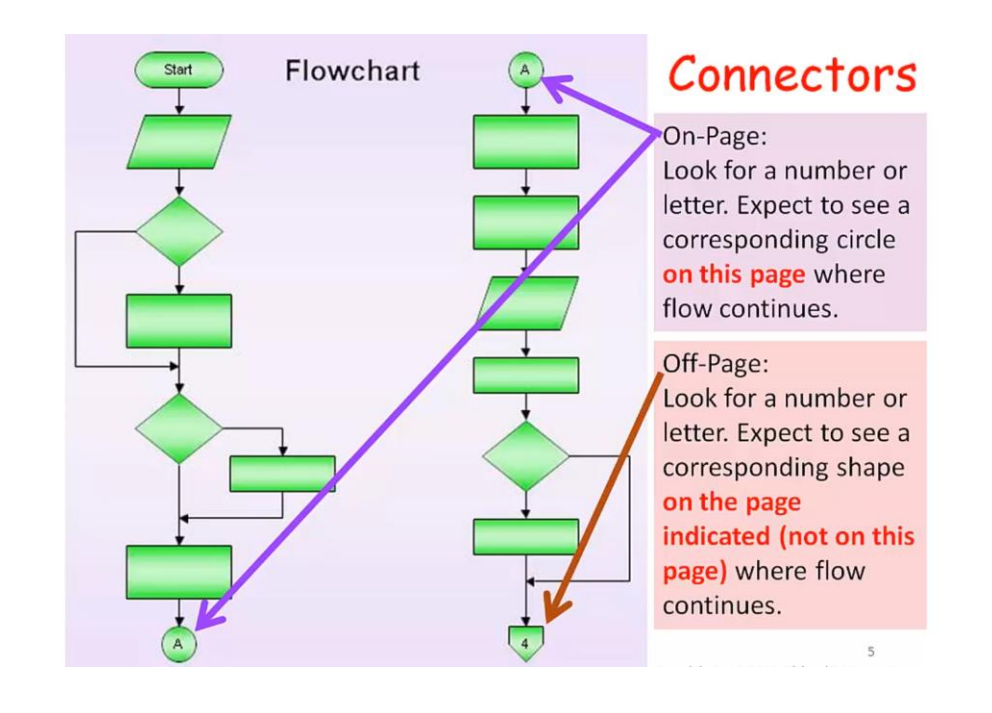

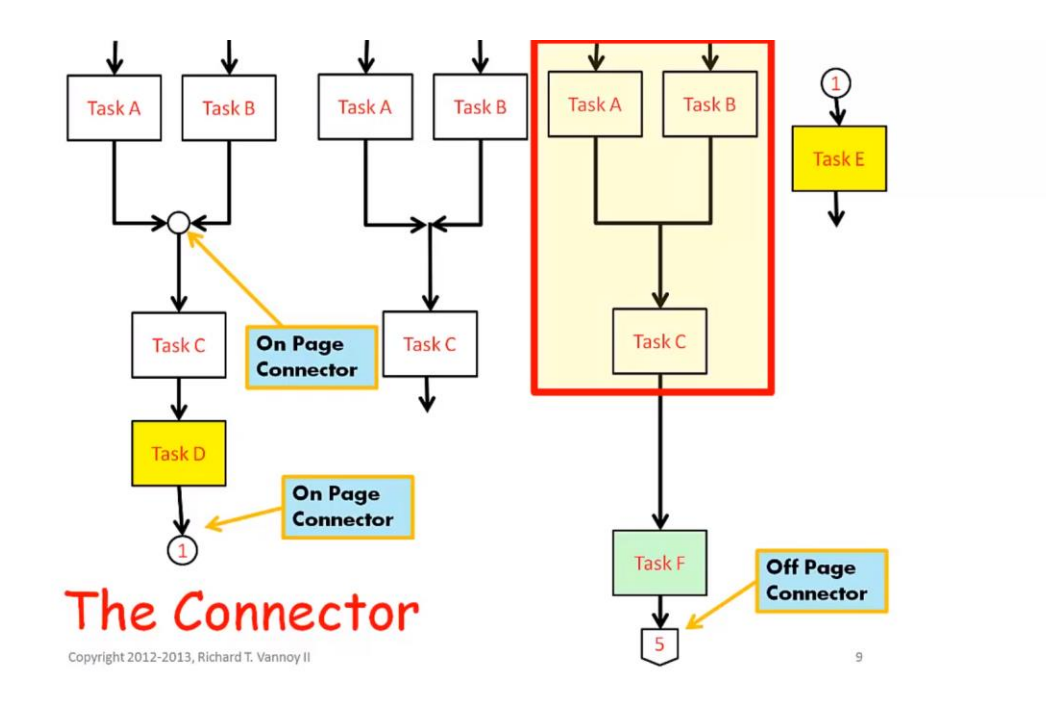

# **Control Structure Theorem**

• 1966 paper by Corrado Böhm and Giuseppe Jacopini.

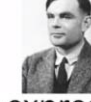

• Any algorithm can be expressed using only three control structures:

Oooops! My mistake. The gent on the left is Corrado Bohm. The gent on the right is Alan Turing, another famous figure in computing and cryptography. I could not find a photo of Giuseppe Jacopini.

# **Control Structure Theorem**

• 1966 paper by Corrado Böhm and Giuseppe Jacopini.

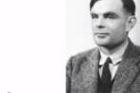

- Any algorithm can be expressed using only three control structures:
	- **SEQUENCE** = Executing one step (or set of steps), and then another step (or set of steps).
	- **SELECTION** = Executing one STEP (or set of steps) according to the value of a boolean expression (Also called Decision)
	- **REPETITION** = Executing a step (or set of steps) until a boolean expression is true (Also called Iteration)

# **Control Structures**

- Something called the "Structure Theorem" states that it is possible to write any computer program by using only three control structures.
- These three structures are:
	- Sequence: Steps are executed one after the other.
	- Decision or Selection: The answer to one or more True/False questions determine which operation or steps to execute next.
	- Repetition or Loops: Continue repeating the performance of some step or sequence of steps as long as some condition is met.

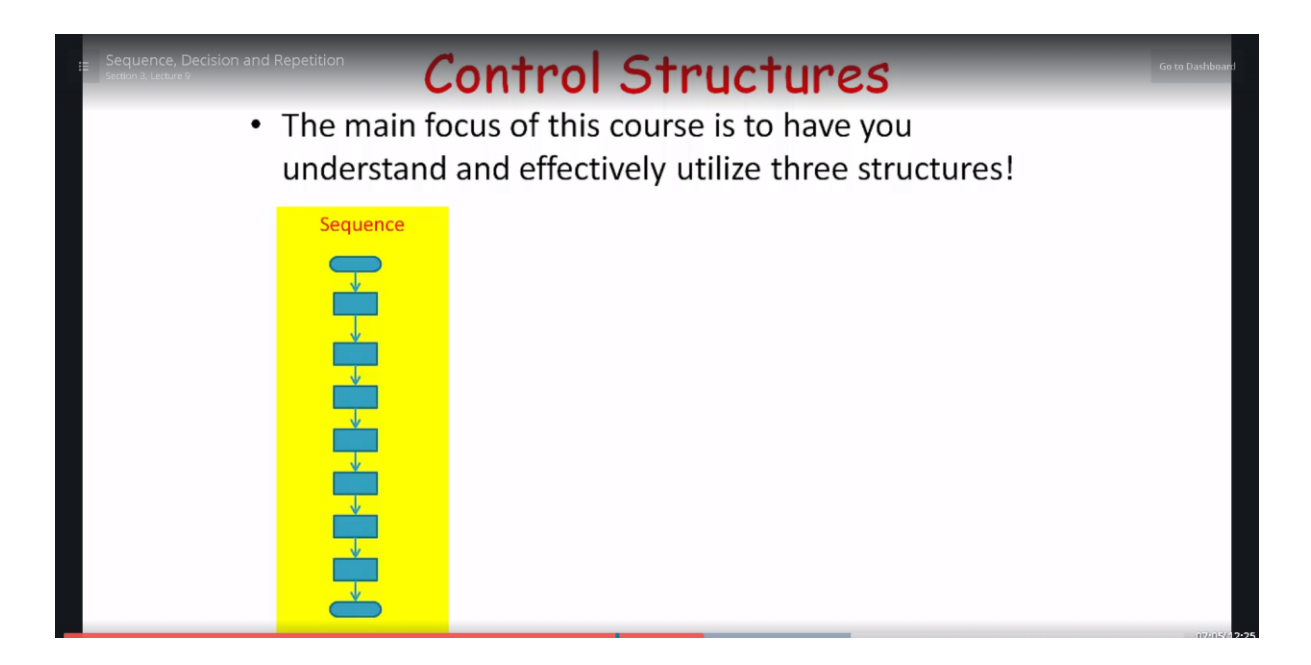

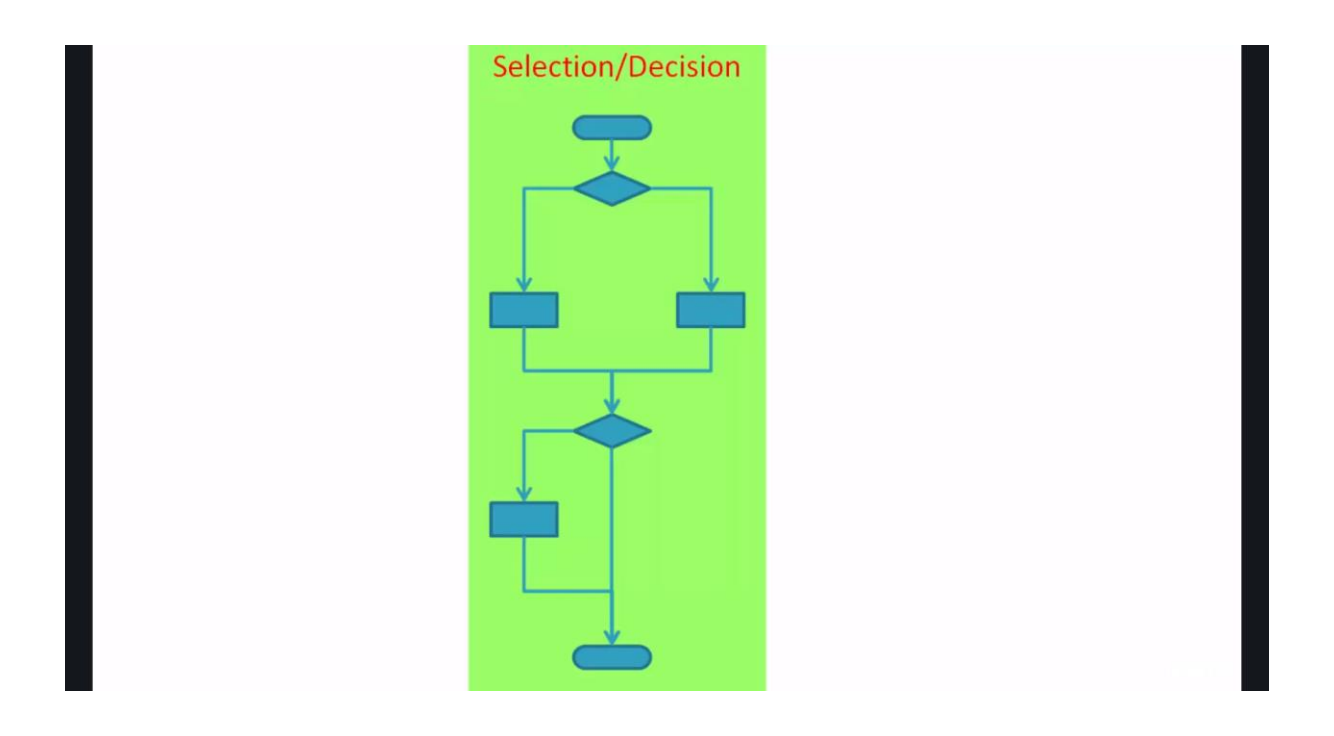

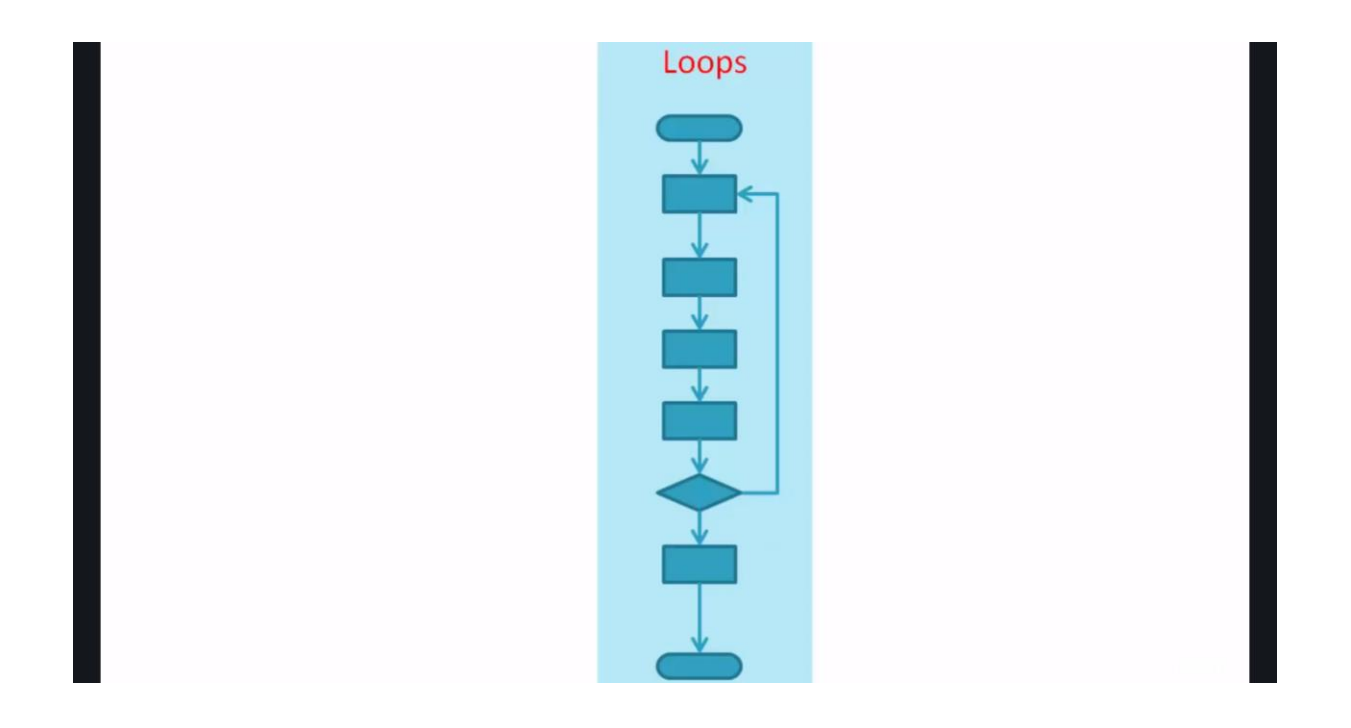

Loops will be covered in unit 6.